## 4/15/2007 **Exceptions Log SA**

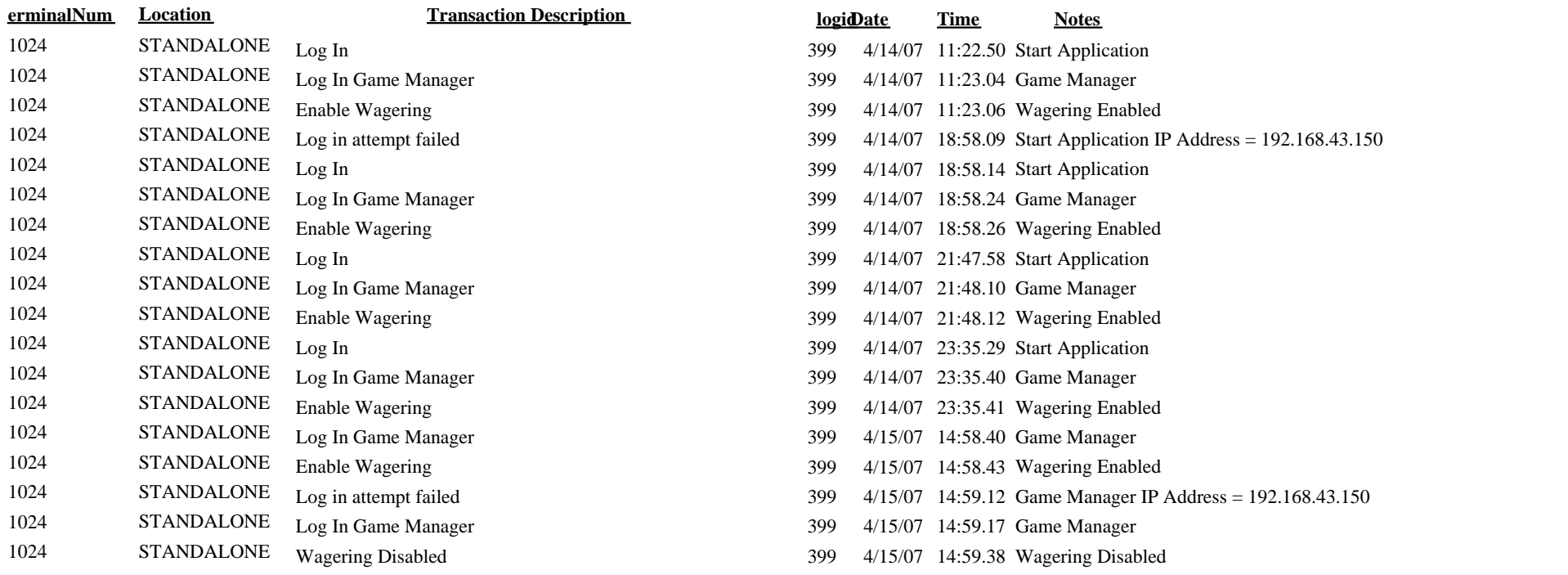